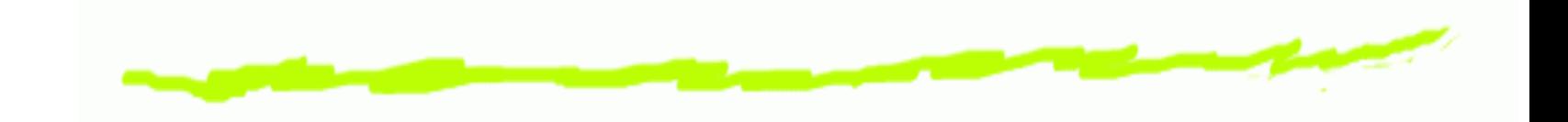

# **Przechowywanie danychczylipliki <sup>w</sup> j˛ezyku C++**

mgr inż. Piotr Kaczmarek

Piotr.Kaczmarek@put.poznan.pl

Politechnika Poznańska, Instytut Automatyki i Inżynierii Informatycznej

#### **Plik <sup>a</sup> kaseta magnetofonowa**

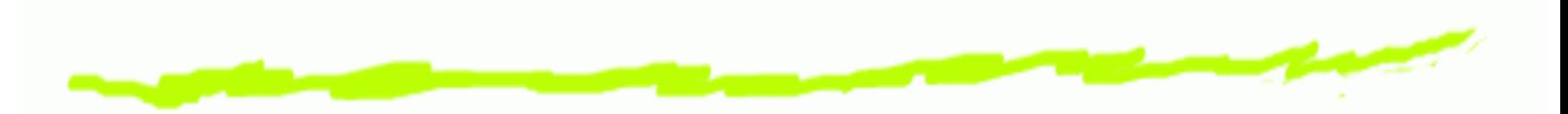

- Plik służy do przechowywania danych na dysku lub<br>˙ ෧ innym nośniku.
- Ma określony początek i koniec ෧
- Dane ułożone są jedna po drugiej
- Odczyt pliku realizowany jest tak jak odczyt kasety෧ magnetofonowej (odtworzenie pewnego fragmentupowoduje przewinięcie kasety) a tym samym ponowne odtworzenie spowodujeprzeczytanie/odtworzenie nowego fragmentu,

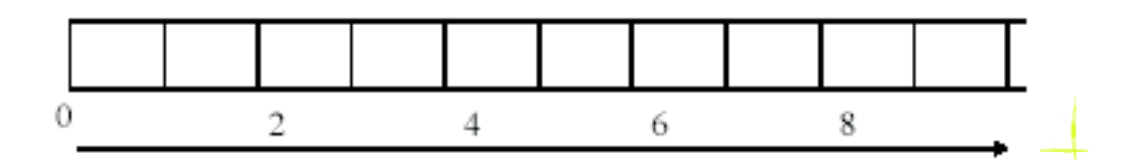

**Przechowywanie danych czyli pliki <sup>w</sup> j˛ezyku C++** – p. 2/46

#### **Plik <sup>a</sup> kaseta magnetofonowa cd...**

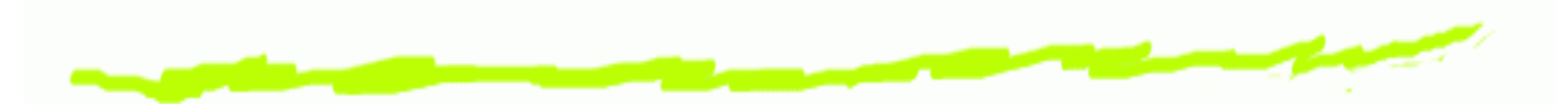

- W pliku, w odróżnieniu od tablicy zapisując dane nie <u>ෙ</u> określa się ich położenia (zostaną one po prostu dograne). W operacjach zapisu/odczytu określa się wyłącznie ilość danych do zapisu/ odczytu
- Aby odczytac pewien fragment pliku nale ´ zy najpierw ˙ ustawić marker aktualnego położenia na początek fragmentu który chcemy przeczytać/zapisać a następnie odczytać (read) lub zapisać (write) dane które nas interesują.

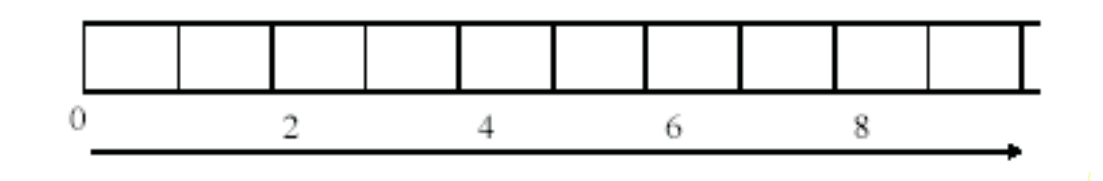

#### **Pliki tekstowe vs binarne**

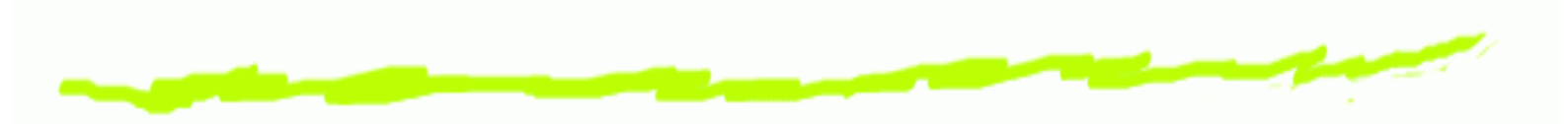

- Brak różnicy dla tekstu ෧
- istnieją istotne różnice w formie przechowywania liczb ෧ zależne od sposobu kodowania
- W plikach binarnych położenie kolejnej danej ෧ okreslane jest na podstawie rozmiaru poprzedniej ´
- W plikach tekstowych dane rozdzielone są znakami ෧ przecinkami, średnikami, spacjami, tabulatorami itp.

# **Reprezentacja liczb <sup>w</sup> plikutekstowym**

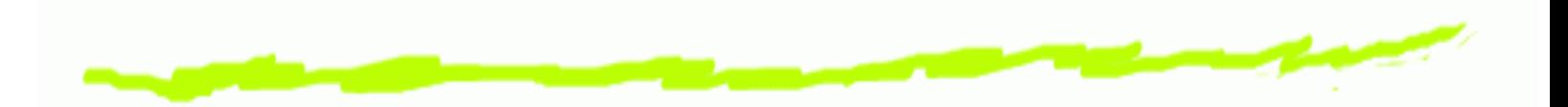

- Przechowac liczby: 12345,128,12346 ´ 6
	- $1 = 49 = 0x31$  (w ASCII)
	- $2 = 50 = 0x32$  (w ASCII)

$$
\therefore = 44 = 0 \times 2C \text{ (w ASCII)}
$$

...

 $\Delta$ 

 $\Delta$ 

...

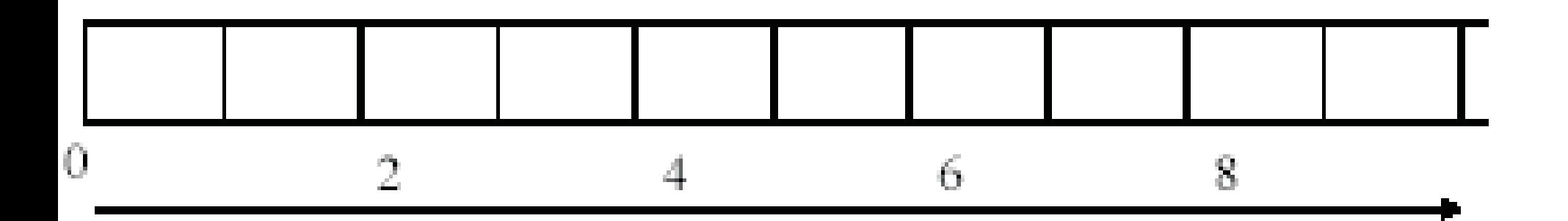

#### **Reprezentacja liczb <sup>w</sup> pliku binarnym**

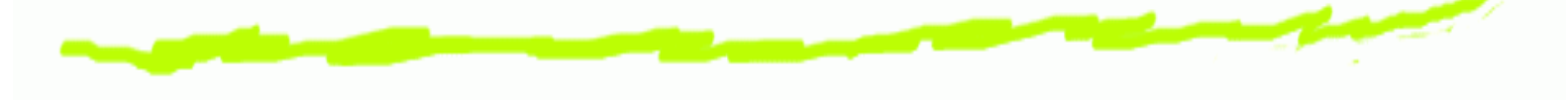

- Przechowac liczby: 12345,128,12346 ´
	- $12345 = 0x3039$  $\Delta$
	- $128 = 0 \times 0080$
	- 12346 <sup>=</sup> 0x303A $\Delta$

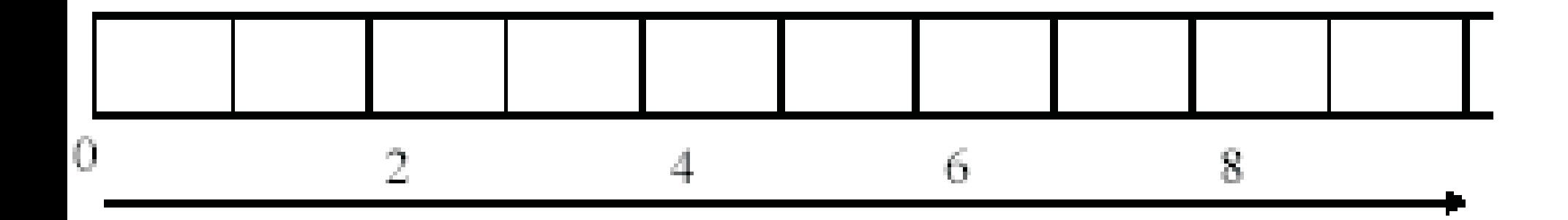

### **Dost˛ep do pliku**

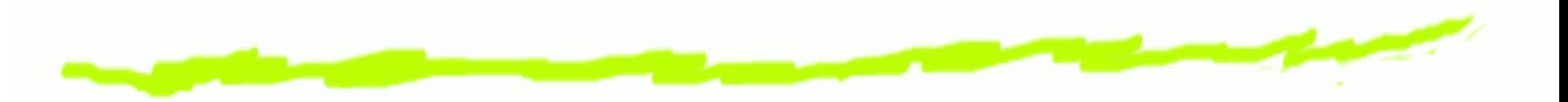

- Trzy kroki które muszą zostać wykonane przy ෧ dostępie do pliku:
	- 1. Otworzyć plik
	- 2. Odczyt lub/i zapis
	- 3. Zamknąć plik
- Przy tradycyjnym sposobie obsługi plików krok <sup>1</sup> i 3෧ są takie same niezależnie od tego czy mamy do czynienia <sup>z</sup> plikiem tektowym czy binarnym

# **Otwarcie pliku -** fopen

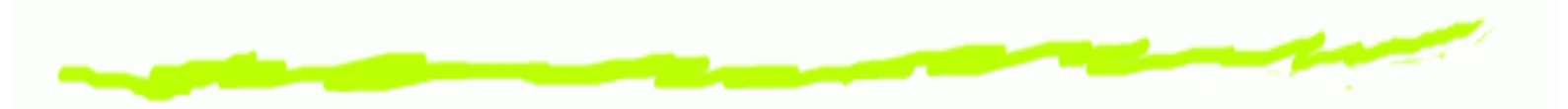

- 1. Zadeklarować wskaźnik do pliku *handler*
- 2. Wywołać funkcję  $\epsilon$ open() Funkcja przekazuje wskaźnik do otwartego strumienia pliku.

#### Przykład:

FILE <sup>∗</sup> strumien ; strumien = fopen (" $P$  lik . txt", "wt");

#### **Otwieranie pliku - argumenty (1)**

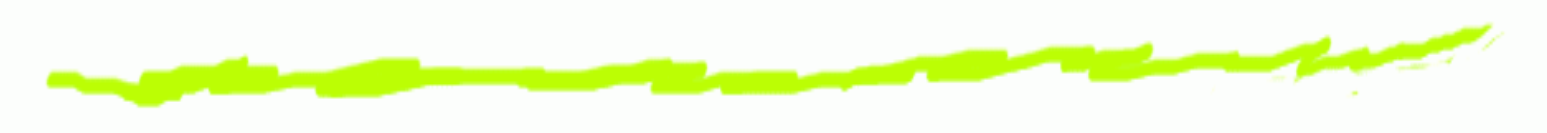

#### fopen(arg1, arg2

arg1- Nazwa pliku zawierająca nazwę i ew. ścieżkę ෧ dostępu: "c:\\ mojkatalog\\ Plik.txt". Nazwa ta może zostać podana bezpośrednio lub przez zmienną przechowującą tablicę znaków np tt char[.]

## **Otwieranie pliku - argumenty (2)**

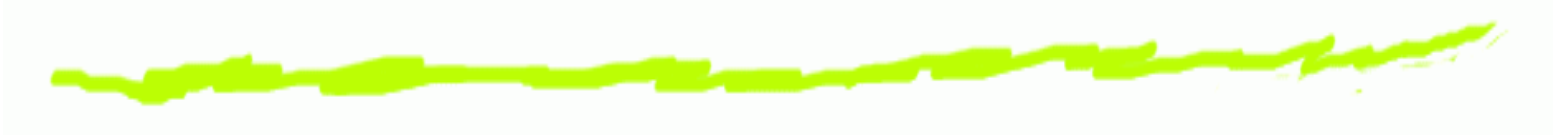

fopen(arg1, arg2)

- arg2 tryb dostępu: ෧
	- wt Otwarcie pliku ASCII do zapisu (plik jest tworzony od nowa),
	- $\,$ r $\,$ t Otwarcie pliku ASCII do odczytu,  $\Delta$
	- at Otwarcie pliku ASCII do dołączenia (zapisu na  $\Delta$ końcu pliku)
	- wb, rb, ab Jak wyżej tylko dla plików binarnych

#### **Otwieranie pliku - argumenty (3)**

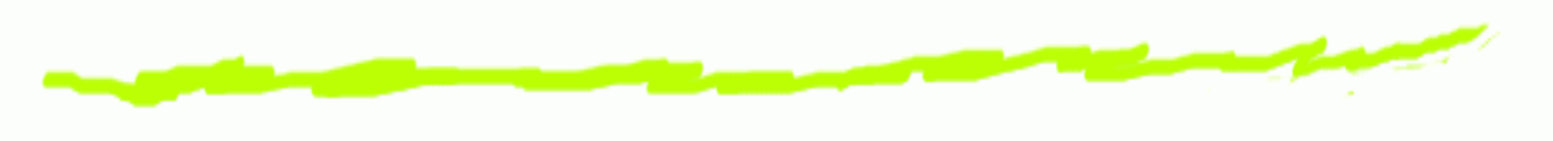

#### Ponadto

- $\bullet$  r+t, r+b otwarcie pliku do zapisu i odczytu (strumień jest ustawiany na początku pliku
- $\bullet$  w+t, w+b plik jest tworzony od nowa (jeśli istnieje to czyszczony i otwierany do odczytu i zapisu
- **6**  $a+t$ ,  $a+b$  Tak samo jak dla  $r+z$  tym, ze strumien ustawiany jest na końcu

#### **Dost˛ep do pliku binarnego**

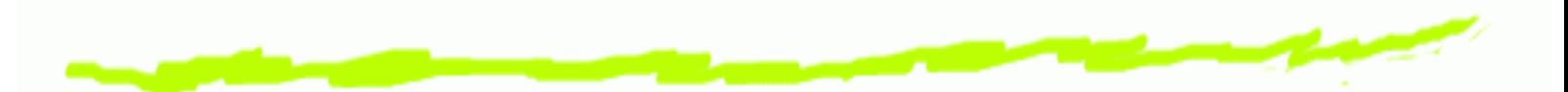

Zapis/odczyt realizowany jest za pomocą funkcji fwrite, fread. Funkcje dokonują zapisu/odczytu wyspecyfikowanej ilości bajtów począwszy od aktualnej pozycji <sup>w</sup> strumieniu.

Funkcie fread i fwrite maja taka sama listę argumentów: fwrite(void \* buffer, long size, long<br>seurt FILE + stream \' count, FILE \* stream )<mark>;</mark>

- buffer adres początku pamięci spod której ෧ kopiowane/zapisywane będą dane
- **6** size rozmiar pojedynczego bloku pamięci (elementu)
- count ilość elementów do skopiowania ෧
- stream wskaźnik do strumienia pliku ෧

#### **Dost˛ep do pliku binarnego**

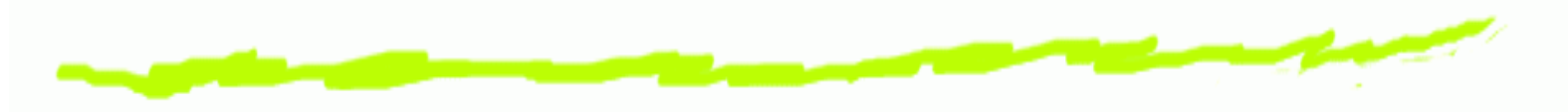

#### Przykład:

```
FILE∗ strumien ;
strumien = fopen ("Plik_bin.bin","w+b");
i n t zmienna1 =5;
long zmienna2 =8;
long zmienna3=0xCCCCCC;
i n t tab [ ] = { 1 0 , 1 6 , 8 , 1 } ;
char napis[]="zwykly_tekst";
f w r i t e (&zmienna1 , sizeof ( i n t ) ,1 , strumien ) ;
f w r i t e (&zmienna2 , sizeof ( long ) ,1 , strumien ) ;
f w r i t e (&zmienna3 , sizeof ( long ) ,1 , strumien ) ;
f w r i t e (& tab , sizeof ( i n t ) ,4 , strumien ) ; / / zapis t a b l i c yf w r i t e ( napis , sizeof ( char ) , s t r l e n ( napis ) , strumien ) ;
f c lose (strumien);
```
#### **Przemieszczanie <sup>w</sup> pliku**

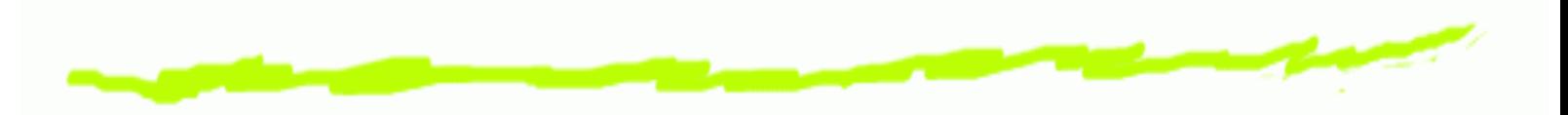

Aktualne połozenie <sup>w</sup> pliku: 6

```
FILE∗ strumien ;
strumien = fopen('Plik_bin.bin',"w+b");
i n t pos= f t e l l ( strumien ) ;
```
przesuniecie połozenia <sup>w</sup> strumieniu do pozycji ෧ względem początku, aktualnej pozycji lub końca strumienia:

```
fseek (strumien, offset, seek_dir);
np: fseek ( strumien , 100, SEEK_SET ) ;
```
#### **Przemieszczanie <sup>w</sup> pliku**

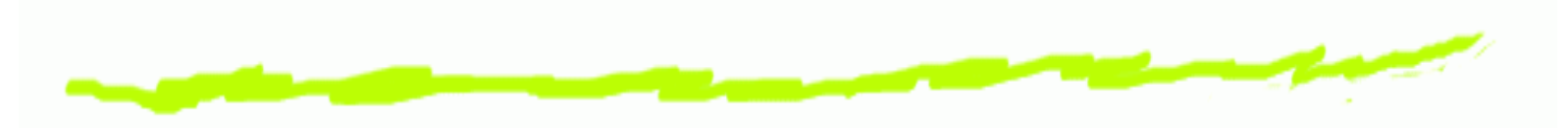

- gdzie seek dir może wynosić: ෧
	- SEEK\_SET położenie względem początku pliku
	- SEEK\_CURR położenie względem aktualnego  $\Delta$ położenia
	- SEEK\_END położenie względem końca pliku  $\Delta$

## **Obsługa plików tekstowych - zapis**

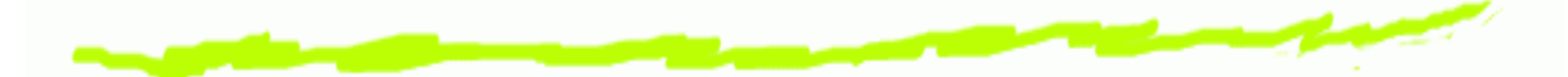

Do obsługi plików stosuje się funkcje analogiczne jak printf i scanf, z tym, że zawierają one wskaźnik do strumienia, z którego dane będą odczytywane czy też zapisywane.

```
FILE∗ strumien ;
strumien = fopen("Plik_txt. txt","wt");
i n t z1 =5;
long z2 =8;
long z3=0xCCCCCC;
char napis[]="zwykly_tekst";
p r i n t f ( "%d , %ld , %ld , %s " , z1 , z2 , z3 , napis ) ;
     \\wyświetla dane na ekranie
fprintf (strumien, "%d, \%dd, %ld, %s",z1,z2,z3,napis);
     \\zapisuje dane do pliku tak samo jak na ekranie
f c l o s e ( strumien ) ;
```
## **Obsługa plików tekstowych - zapis**

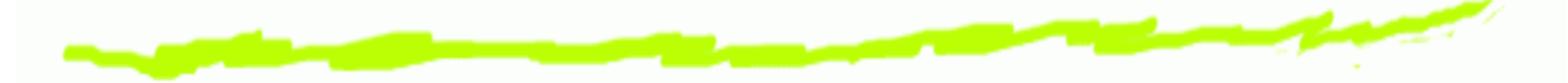

Funkcje prinf(.) i fprinf(.) umożliwiają ustawienie minimalnej szerokości pola oraz precyzji (ilości miejsc po przecinku) w wyświetlaniu liczb zmiennoprzecinkowych:

```
f l o a t l i c z b a =1.5673892;
p r i n t f ( "*%f *\n" , li c z b a ) ;
     //wyświetla liczbe z domyślnymi ustawieniami \hspace{.1cm}p r i n t f ( "∗%f 10 . 3 * \ n " , l i c z b a ) ;
p r i n t f ( "∗%f 10 . 4 * \ n " , l i c z b a ) ;
     //wyświetla liczbę na polu 10znakowym
           z dokładnością do 3 miejsc po przecinku
```
wynik :

- ∗1.56738∗
- ∗1.567∗
- ∗1.5673∗

# **Odczyt danych <sup>z</sup> pliku tekstowego (1)**

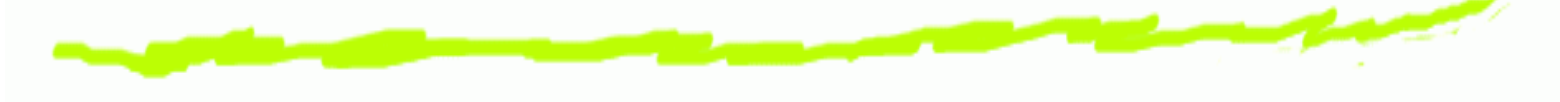

Załóżmy że mamy następujący plik:

1 ,1.12 ,14.36 ,12.8

zawiera on w każdej linii dwie liczby: całkowitą oraz zmiennoprzecinkową. Do wyświetlenia pojedynczej linii na ekranie służy więc wzorzec:

"%d,%f"

Ten sam wzorzec stosuje się do odczytu przy wykorzystaniu funkcji scanf(.)

#### **Odczyt danych <sup>z</sup> pliku tekstowego(2)**

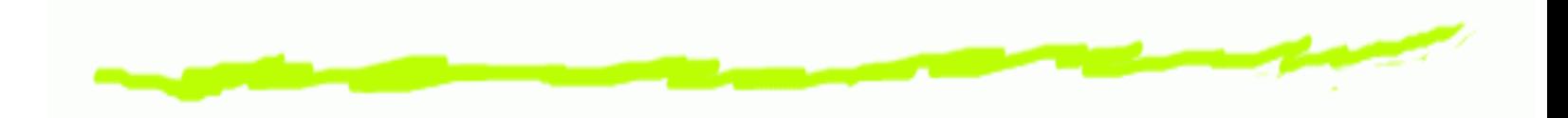

```
FILE∗ strumien ;
i n t liczba1 ;
f l o a t liczba2 ;
strumien = fopen ("Dane_txt.txt", "r + t");
fscanf ( strumien , "\%d,\% f " ,& liczba1 ,& liczba2 ) ;
     \ \ odczyt pierwszej l i n i i
fscanf ( strumien , "\%d,\% f " ,& liczba1 ,& liczba2 ) ;
     \\odczyt drugiej linii
. . .
```

```
fclose (strumien);
```
## **Wykorzystanie strumieni (1)**

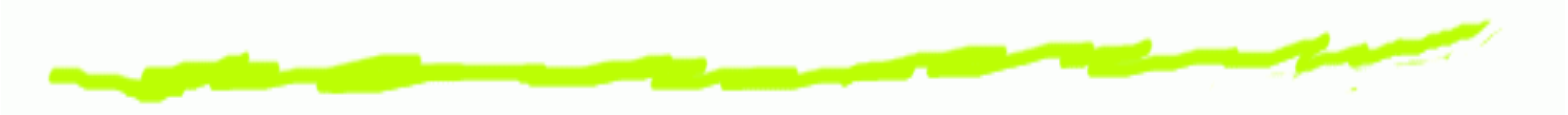

- 1. Tworzony jest strumień
- 2. Strumień dowiązywany jest do pliku
- 3. zapis i odczyt z pliku odbywa się za pomocą operatorów «,»
- 4. strumień jest zamykany

# **Wykorzystanie strumieni (2)**

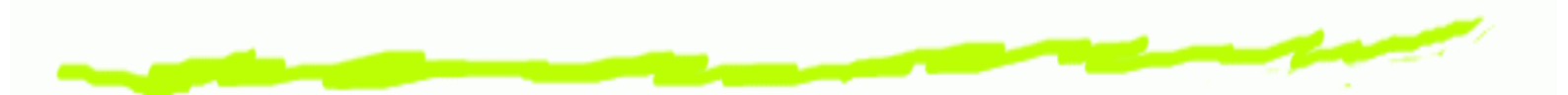

Dostęp do pliku tekstowego jest również możliwy analogicznie jak dla cin i cout.

Dla czytania i zapisu z pliku wykorzystuje się strumień typu fstream

```
fstream strumien_pliku ("nazwa_pliku", tryb);
```
Tryb określa czy plik będzie otwierany do zapisu i odczytu:

- ios::in otwarcie do odczytu ෧
- ios::out otwarcie do zapisu 6
- ios::app otwarcie do zapisu na koncu istniejącego ෙ pliku
- ios::in|ios::out otwarcie do zapisu <sup>i</sup> odczytu

## **Wykorzystanie strumieni (2)**

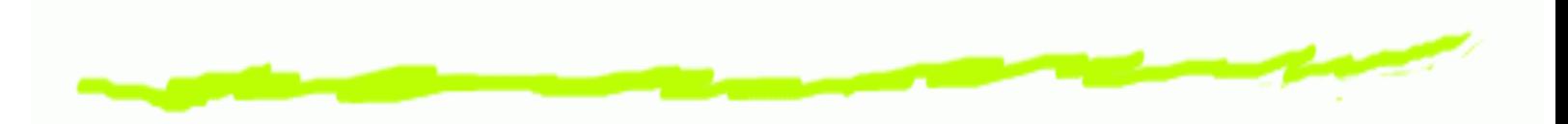

```
fstream strumien ("plik_str.txt", ios :: out);
i n t z1 =5;
long z2 =8;
long z3=0xCCCCCC;
char napis[]="zwykly_tekst";
     / / zapisstrumien <<z1<<", "<<z2<<", "<<sa><<</><</></></></></>
strumien <<<</><</></>></>
strumien <<<</><</></>
strumien.close(); //zamkniecie strumienia
```
# **Wykorzystanie strumieni -**

# **manipulatory (1)**

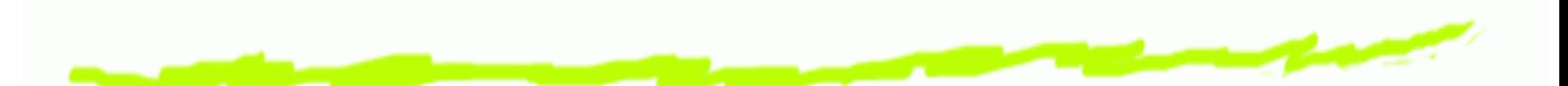

Manipulatory umożliwiają modyfikowanie sposobu wyświetlania danych:

- Zmiana formatu wyswietlania: ෧
	- hex wyświetlanie liczby w formie szesnastkowej
	- oct wyswietlanie liczby <sup>w</sup> formie ósemkowej ´
	- dec wyświetlanie liczby w formie dziesiętnej

```
i n t z1=193;
strumien <<z1<<x", "<<hex<<z1<x", "<zoct <z1;
```
# **Wykorzystanie strumieni manipulatory (2)**

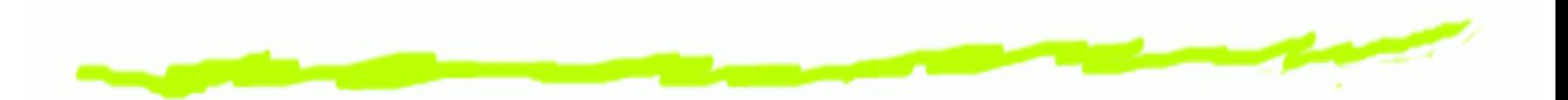

Precyzja6

> **f l <sup>o</sup> <sup>a</sup> <sup>t</sup>** a=10.56789; strumien $\ll$ setprecision $(3)$  $\lt$ a; //<code>ustawia now</code>ą precyzję wyświetlania

Szerokość pola ෧

> **i <sup>n</sup> <sup>t</sup>** z1=67; strumien << ' ( ' << setw  $(10)$  << a<< ' ) ' << endl; / / umieszcza <sup>a</sup> <sup>w</sup> polu 10 znakowym

Wypełnienie pustych miejsc <sup>w</sup> polu෧

> strumien << ' ( ' << setw  $(10)$  << setfill  $('#')$  < a << ' ) ' << endl; // umieszcza 'a' w polu 10 znakowym, puste miejsca wypełn znakiem '#' **Przechowywanie danych czyli pliki <sup>w</sup> j˛ezyku C++** – p. 24/46

#### **Pozycja <sup>w</sup> strumieniu**

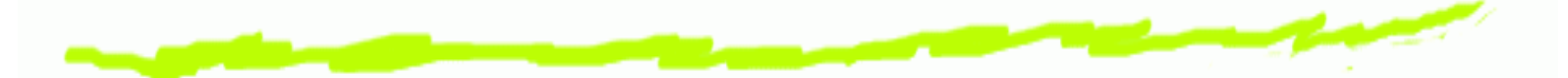

Aby uzyskać dostęp do określonej danej znajdującej się wewnątrz pliku, bez konieczności czytania wszystkich elementów poprzedzajacych, nalezy ustawić połozenie w<br>etrumieniu na miejsce w którym się ena znajduje: strumieniu na miejsce <sup>w</sup> którym sie ona znajduje:

Uzyskanie informacji <sup>o</sup> aktualnym połozeniu: ෧

**i <sup>n</sup> <sup>t</sup>** pos=strumien . <sup>t</sup> <sup>e</sup> <sup>l</sup> <sup>l</sup> <sup>p</sup> ( ) ;

przesuniecie połozenia <sup>w</sup> strumieniu do pozycji ෧ względem początku strumienia:

strumien.seekp(100);

// przesuwa pozycję w strumieniu o 100 bajtów od początku

#### **Pozycja <sup>w</sup> strumieniu**

przesuniecie połozenia <sup>w</sup> strumieniu do pozycji ෧ względem początku, aktualnej pozycji lub końca strumienia:

strumien . seekp (100 , seek\_dir ) ;

// przesuwa pozycję w strumieniu o 100 bajtów od początku końca lub pozycji aktualnej

- gdzie seek dir może wynosić:
	- ios::beg położenie względem początku pliku
	- ios∷cur położenie względem aktualnego  $\Delta$ położenia
	- ios::end położenie względem końca pliku  $\Delta$